# **Capítulo 4.**

# **Pruebas y mantenimiento**

 $\bf D$ ado el momento en el que el sistema ha sido completado en una primera versión, se requiere ponerlo a prueba. Como se explicó en el capítulo introductorio, las pruebas del software se realizan para corroborar que el sistema satisfaga los requerimientos, además de descubrir en dónde no se comporta de la manera deseada.

#### **4.1. PROCESO DE PRUEBAS**

El sistema siguió el proceso de pruebas por componentes, es decir se realizaron las pruebas según las partes del curso, todas ellas de caja negra, debido a que no existe desarrollo de código fuente. Entre las pruebas de caja negra realizadas se tiene que:

- Se realizó la prueba de *partición equivalente*, ésta se efectuó en la parte de los exámenes y cuestionarios, durante el desarrollo de los mismos probando los posibles valores de las respuestas en las preguntas que lo requieran como la de *Respuestas Incrustadas (Cloze)*, *Respuesta corta* o *Numéricas*. Con esto se redujeron los errores y las fallas durante la realización de los exámenes. Además, se revisó la redacción de las preguntas para disminuir el rango de las posibles respuestas.
- Conjuntamente, con el mismo tipo de prueba, se probó el *agregar recursos* como lecturas, videos, audio, etcétera, corroborando su correcta funcionalidad. Del mismo modo se realizaron pruebas para el módulo de *agregar actividades*.

#### **4.2. PRUEBAS DEL PROFESOR Y DEL ALUMNO.**

El curso fue mostrado a los alumnos del grupo de Redes de Datos de la M.C. María Jaquelina López Barrientos, se les dio una clave de acceso a Educafi para que conocieran y navegaran en el sistema y revisaran el contenido. Posteriormente se les aplicó una pequeña encuesta en la cual se les pedían comentarios generales de la plataforma y en forma más específica sobre el curso de Redes de Datos.

Las preguntas y los resultados fueron los siguientes (figuras 4.1 y 4.2):

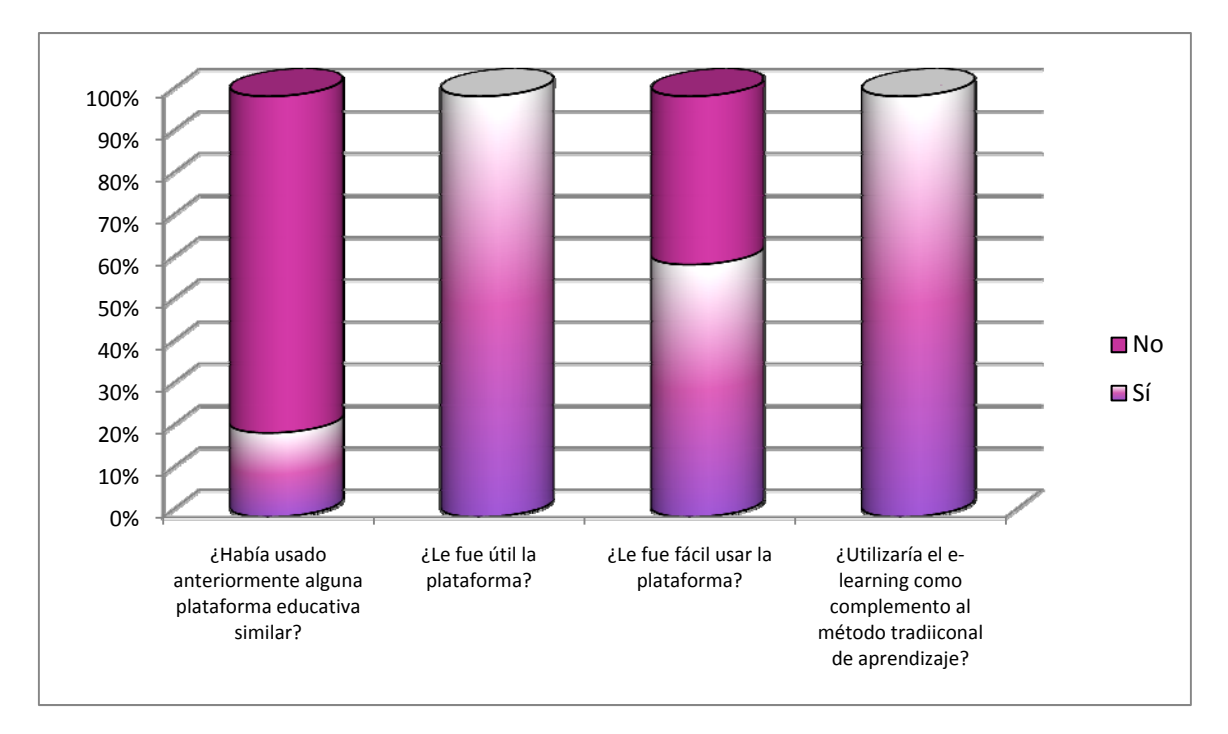

**Figura 4.1. Resultados sobre el uso general de aprendizaje en línea.**

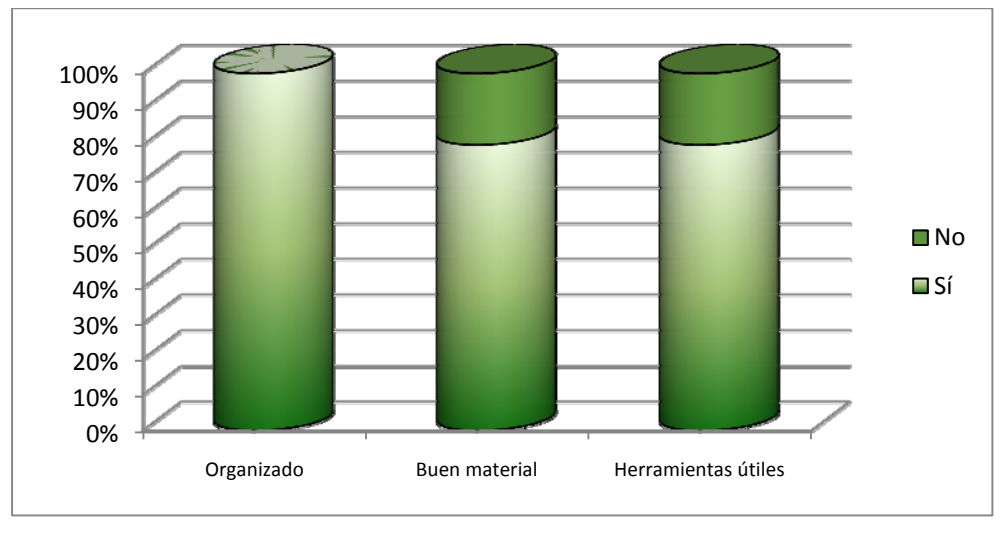

**Figura 4.2. Resultados sobre el curso de Redes de Datos.**

Entre las sugerencias que dieron los alumnos fue agregar más ejemplos y ejercicios prácticos, así como tener programas o juegos que hagan más dinámico el aprendizaje, además de incluir fotos y proyectos por cada tema. Estas sugerencias se tomarán en cuenta en versiones posteriores.

Además, el curso fue probado dentro del Plan de Formación de Becarios de la Unidad de Servicios de Cómputo Académico (UNICA) de la generación 60 en el curso de Redes. El curso se aplicó de manera presencial y se utilizó Educafi como complemento al proceso enseñanza‐aprendizaje.

Lo que se probó en el curso fue enlazar archivos o páginas web, realizar tareas, hacer evaluaciones y utilizar foros, básicamente (figura 4.3).

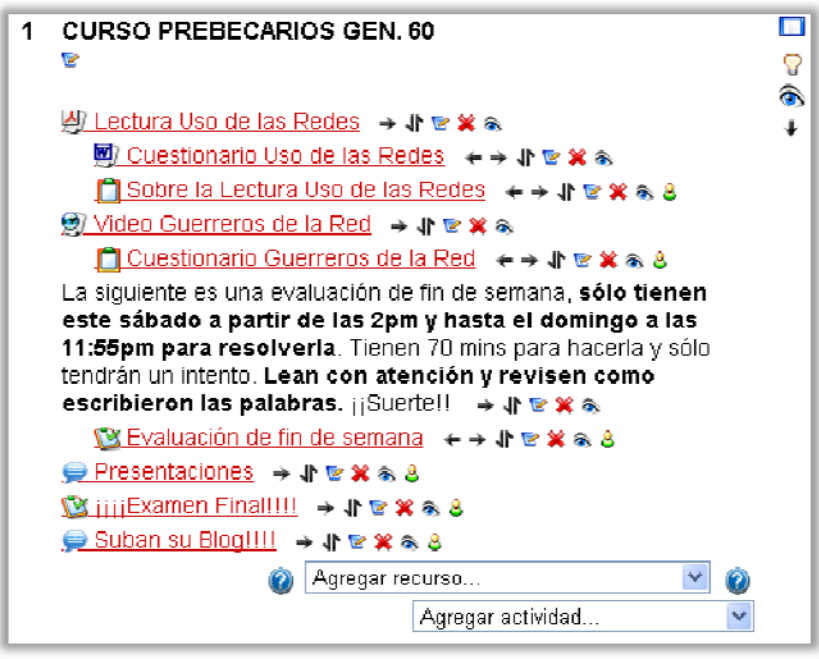

**Figura 4.3. Actividades del curso de Formación de Becarios Generación 60**

# **4.2.1. ENLAZAR ARCHIVOS O PÁGINAS WEB.**

Para llevar a cabo estas acciones se les encargó a los alumnos que hicieran una lectura y su correspondiente cuestionario para lo cual se enlazaron los archivos a la página principal. Finalmente, se les pidió que subieran el cuestionario respondido a la plataforma en respuesta a la actividad *Tarea*. En ninguna de estas actividades se tuvo algún problema y se realizaron satisfactoriamente

# **4.2.2. TAREAS**

Se les encargaron algunas tareas en la plataforma, una de las cuales era que vieran un vídeo, contestaran el cuestionario correspondiente y lo enviaran por medio de Educafi. Inicialmente, no se podía visualizar el video directamente desde la plataforma, con este inconveniente se tenían dos opciones: corregir el problema o direccionarlo a algún otro sitio de internet donde estuviera el vídeo. Debido a que la tarea ya la tenían que comenzar a hacer, se tomó como solución inmediata

la de hacer referencia a otro sitio web. Los alumnos pudieron visualizar el vídeo y descargar el cuestionario sin ningún problema. Posteriormente se corrigió el problema cambiando el formato de vídeo y actualmente se pueden visualizar los vídeos desde Educafi. Para la entrega de tarea los alumnos no tuvieron problema alguno.

#### **4.2.3. FOROS**

Para utilizar esta herramienta se les solicitó a los alumnos una exposición y se les pidió que subieran su presentación a un foro, previamente creado, para que todo el grupo pudiera tener las presentaciones.

En esta actividad hubo un inconveniente, al crear el foro el alumno no podía hacer comentarios al tema, se solucionó el problema haciendo unos ajustes en la configuración principal de curso, de tal manera que el curso se maneje sin crear grupos. Haciendo este cambio en la configuración, los alumnos pudieron responder a los comentarios sin ningún problema.

# **4.2.4. EXÁMENES**

Se aplicó un *examen de casa* a los alumnos del curso. El examen constó de aproximadamente 50 preguntas entre opción múltiple, preguntas de verdadero/falso, de respuestas incrustadas, etcétera. Se habilitaron las fechas de apertura y cierre de la evaluación así como el límite de tiempo para realizar el cuestionario. Además sólo se les permitió 1 intento para hacer la evaluación. En esta primera evaluación también se tuvo algunos problemas ya que a los alumnos se les cerraba el curso antes de que terminara el tiempo y/o no guardaba sus respuestas. Estos detalles se trataron con los administradores de la plataforma quienes me comentaron que debido a un reinicio programado del servidor donde se aloja Educafi modificó la hora del mismo, por lo que si en la configuración del examen se estipula que se cerrará a una determinada hora, en realidad se cerraría 20 minutos antes. Este ajuste quedó corregido por los administradores ya que al final del curso se hizo una evaluación final y no se tuvieron mayores problemas para su realización.

#### **4.3. MANTENIMIENTO DEL SISTEMA.**

Debido a que la tecnología se actualiza día a día, es importante que al curso se le agregue material nuevo de acuerdo con las innovaciones tecnológicas de las redes de datos. Además de que el material debe ser adecuado, considerando las actualizaciones del programa de estudios de la materia. Para continuar con el orden creado en el sistema, es recomendable que la información sea agregada a los directorios de cada capítulo.

También debe considerarse que la plataforma educativa Educafi está en constante actualización, por lo que si en ésta existieran nuevas herramientas útiles para el curso también sería importante considerarlas para hacer uso de ellas en el curso de Redes de Datos.